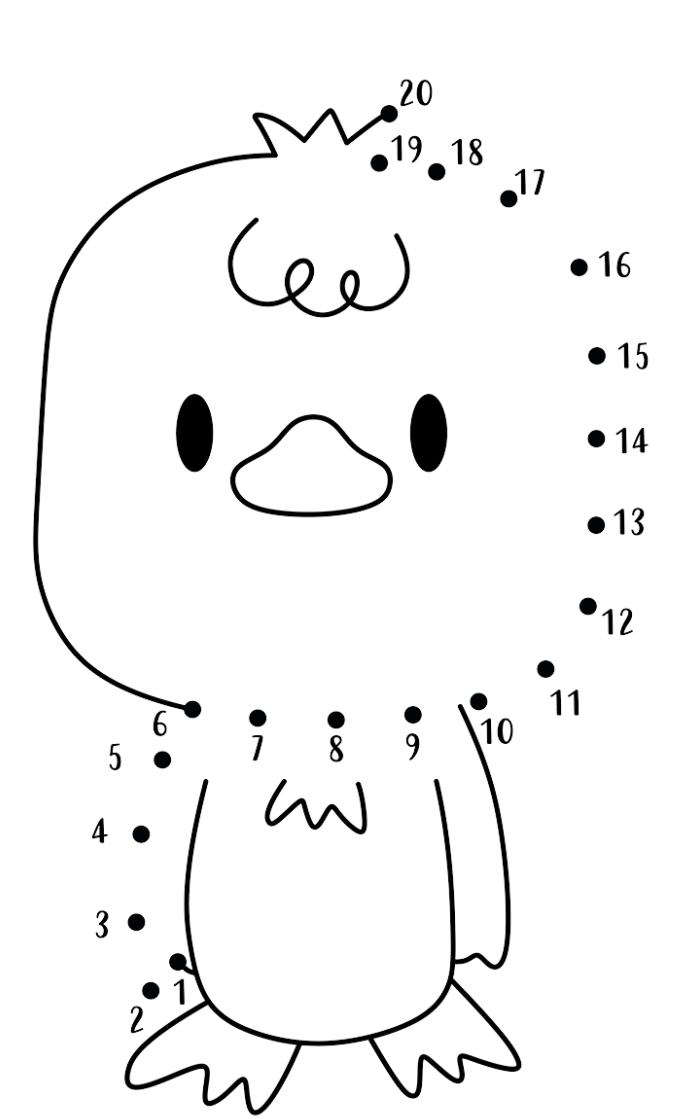

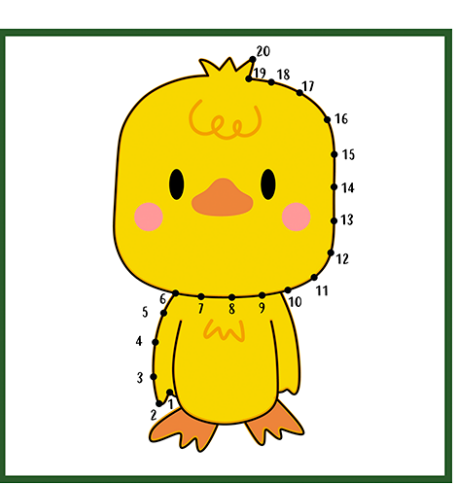

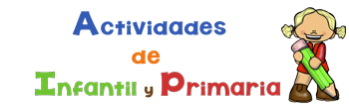

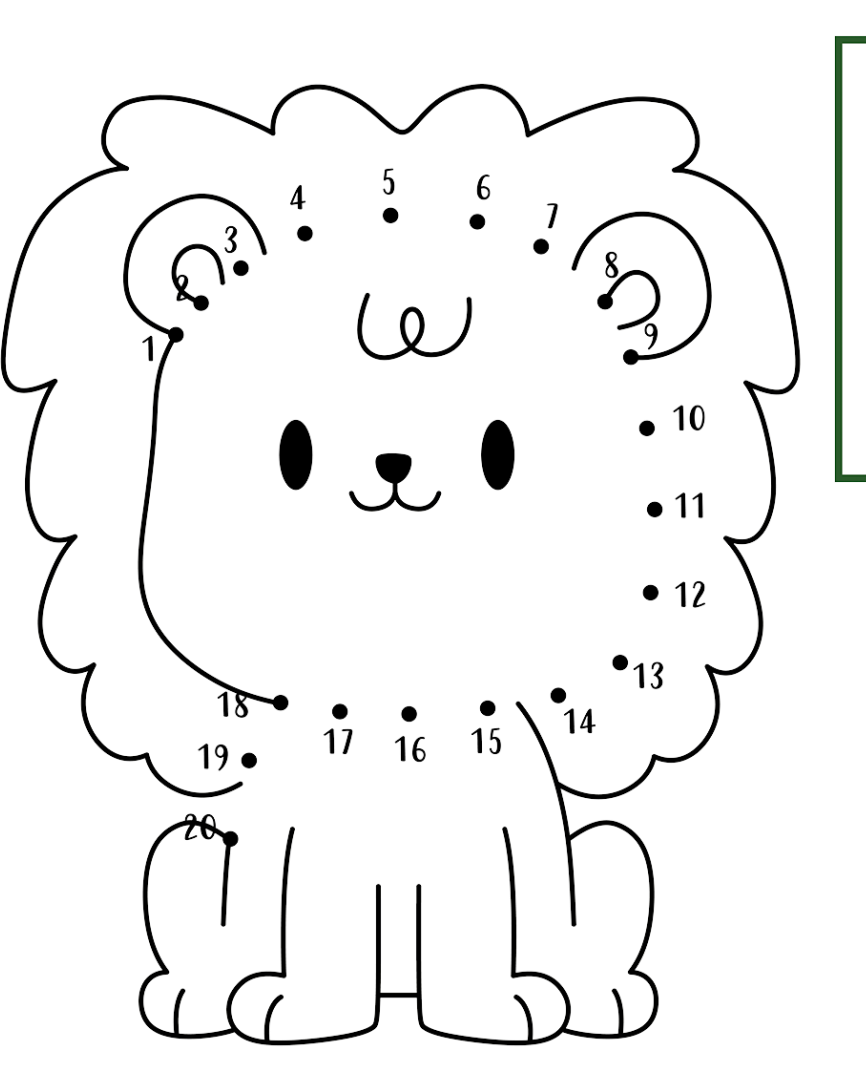

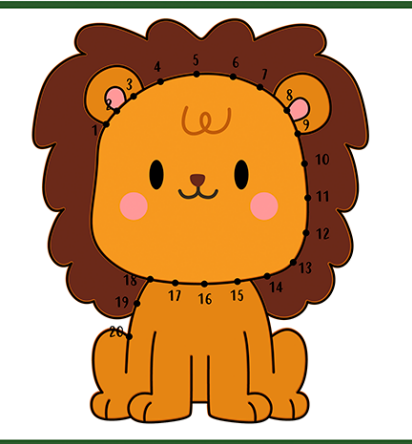

**Actividades**  $de$ **Infantil** y **Primaria** 

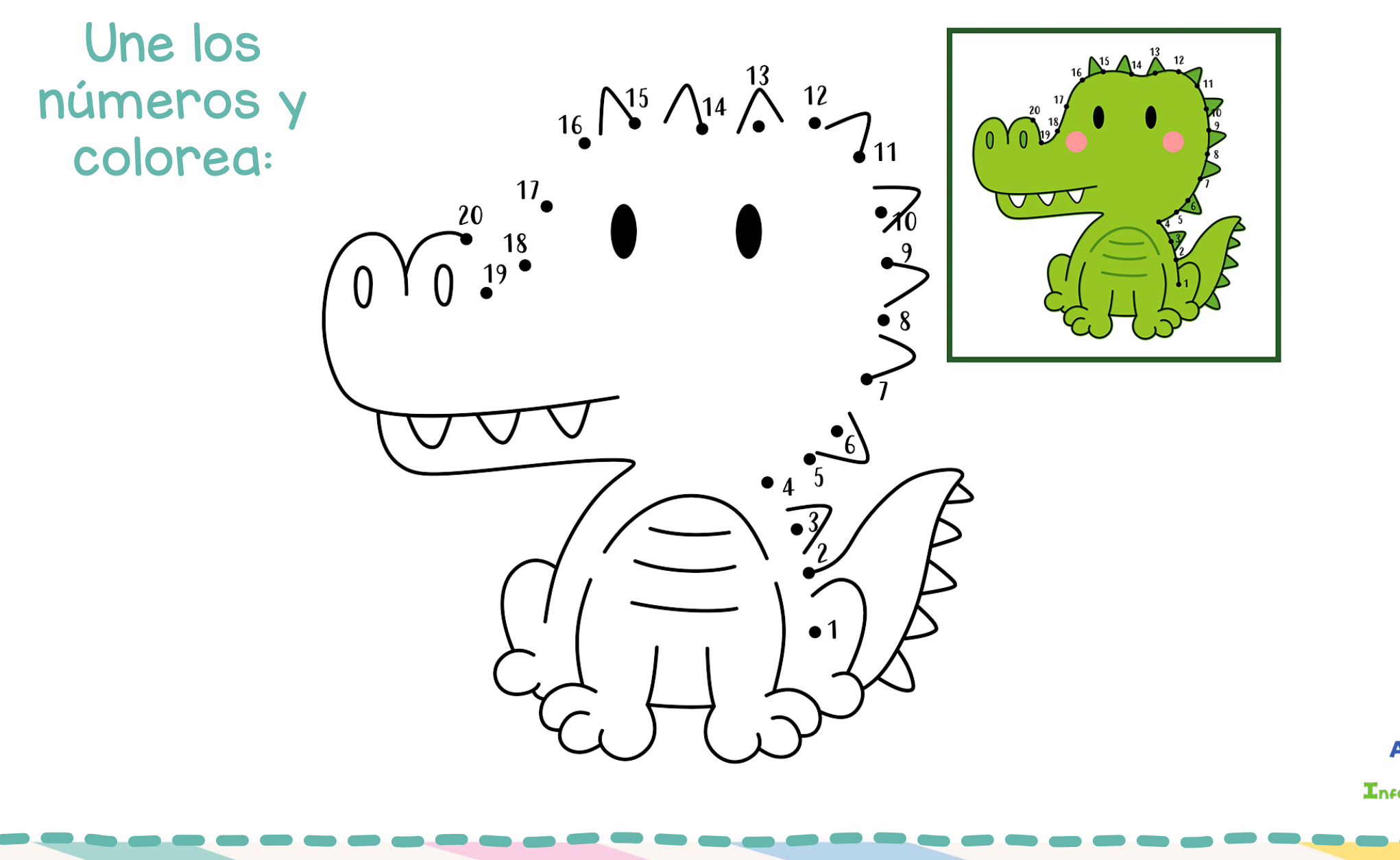

**Actividades** de **Infantil** y **Primaria** 

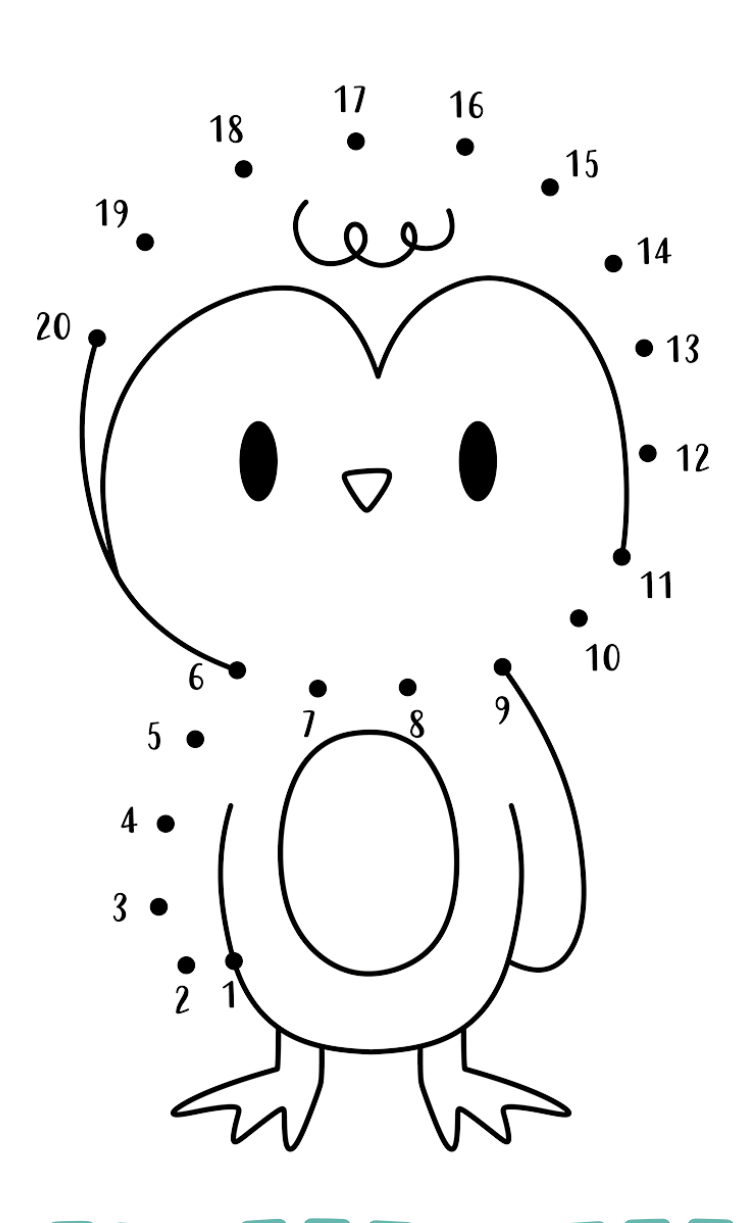

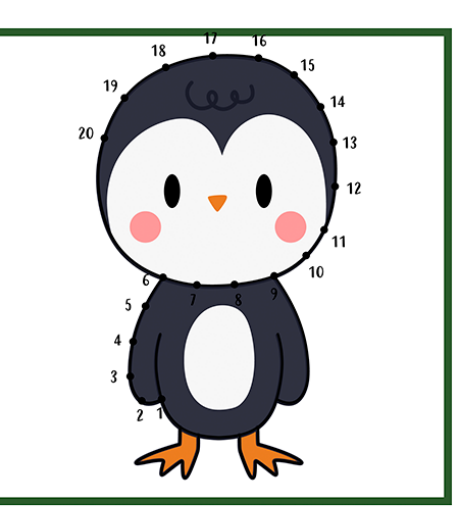

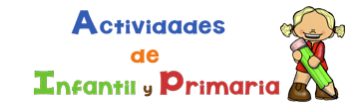

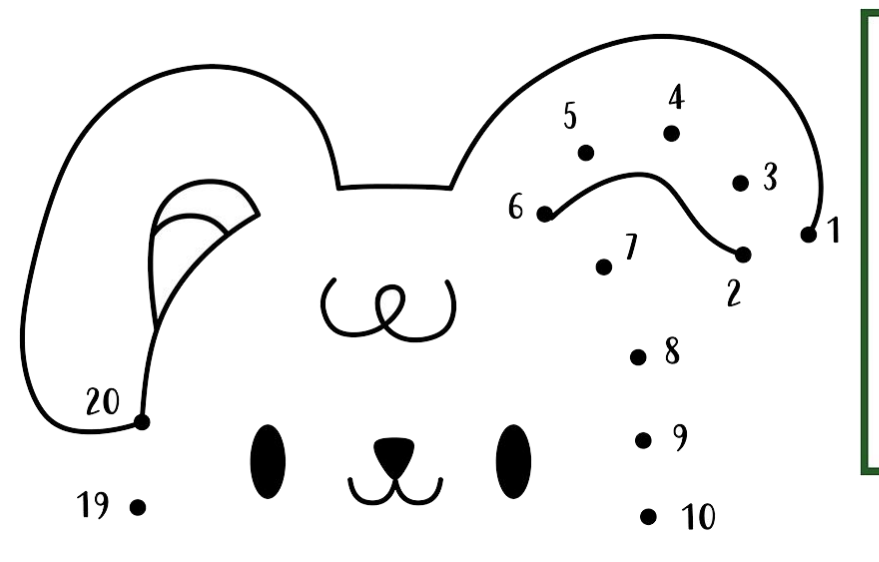

 $\overline{15}$ 

 $\frac{1}{14}$ 

 $• 11$ 

 $12$ 

 $\mathcal{A}_{13}$ 

 $18^{\circ}$ 

 $\overline{17}$ 

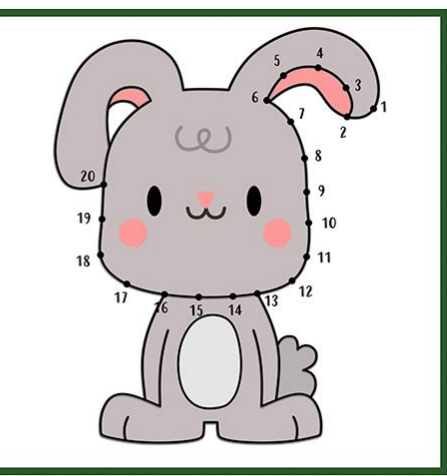

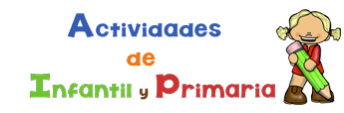

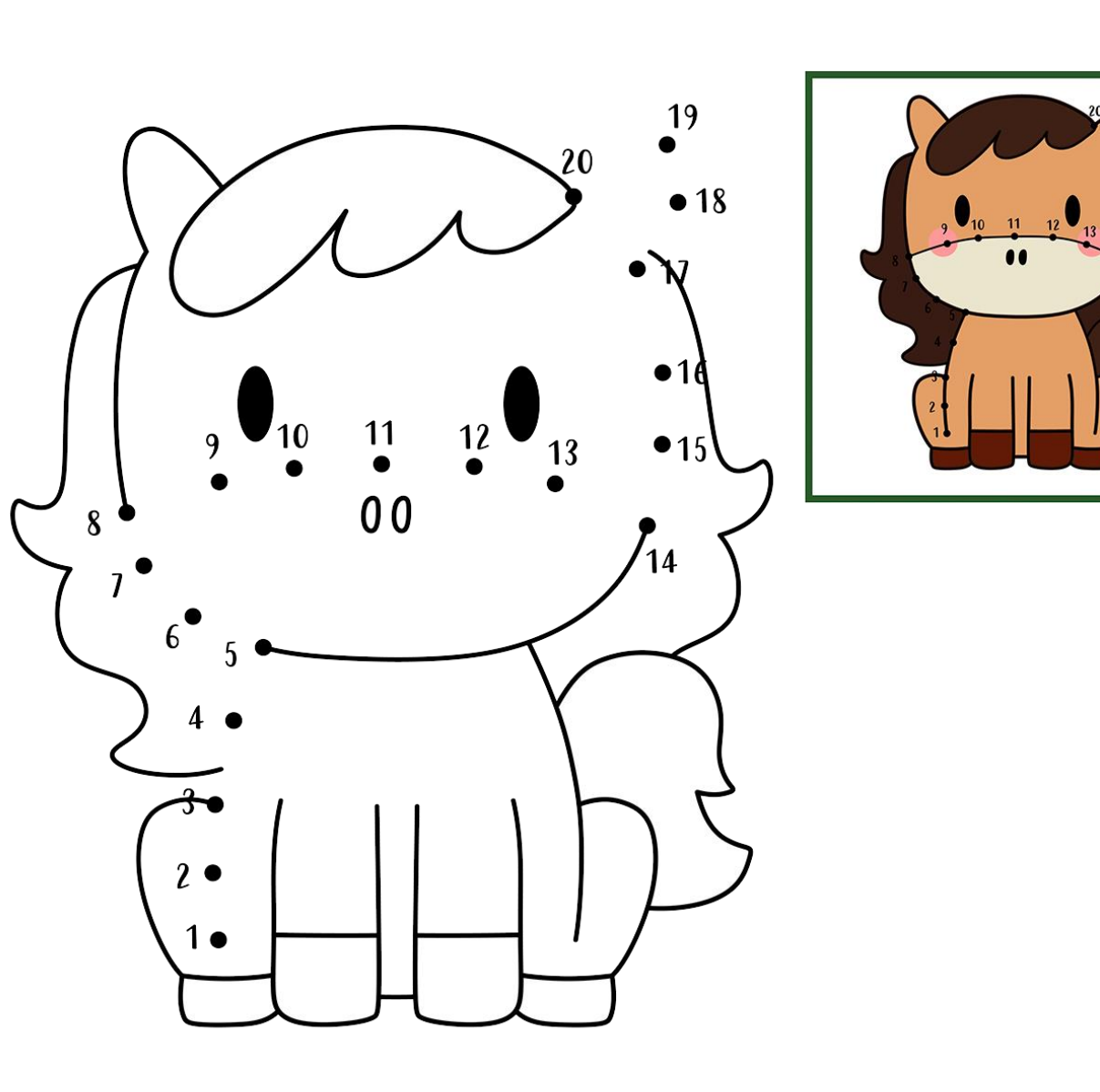

**Actividades**  $de$ Enfantil y Primaria

![](_page_6_Figure_1.jpeg)

![](_page_6_Picture_2.jpeg)

![](_page_6_Picture_3.jpeg)

![](_page_7_Picture_1.jpeg)

![](_page_7_Picture_2.jpeg)

![](_page_7_Picture_3.jpeg)